# **62│ИННОВАЦИИ:ОТТЕОРИИ КПРАКТИКЕ**

– на ОАО «Брестский электротехническийзавод»;

– в учебный процесс на кафедре водоснабжения, водоотведения и теплоснабжения Учреждения образования «Брестский государственный технический университет»;

**3.** Она использована**:**

– научно-производственнымэкологическомОДО«САФАРИ»,на«Кировскомзаводе»(г.Санкт-Петербург),назаводе «Могилёвтрансмаш», Лидском электротехническом заводе;

– при подготовке справочного пособия «Ресурсосберегающие технологии промышленного водоснабжения и водоотведения» авторы ГогинаЕ.С., ГуриновичА.Д., УрецкийЕ.А. издательство Ассоциации строительных ВУЗов, Москва,2012.Справочноепособиепредназначенодля студентов,м. э.н.овиаспирантов высших учебных заведений, а также специалистов в области охраны окружающей среды, очистки природных и сточных вод и для работников научно– исследовательских и проектно-технологических организаций и промышленных предприятий.

Технология на русском и английском языках была размещена в сети Республиканского центра трансферта технологий при содействии Государственного комитета по науке и технологиям Республики Беларусь, Национальной академии наук Беларуси, Программы Развития ООН (ПРООН) и Организации Объединённых Наций UNIDO.

4. Экономический эффект от внедрения технология очистки сточных вод, содержащих ЛКМ, совместно со сточными водами гальванического производства только на ОАО «БРТЗ» составил 25 000 \$ в год.

### **Литература и источники:**

1. Урецкий, Е.А. Ресурсосберегающие технологии в водном хозяйстве промышленных предприятий: Монография / Е.А. Урецкий; под ред. С.Е. Березина. — Брест: БрГТУ, 2008. — 320 с.

2. Гогина, Е.С. Ресурсосберегающие технологии промышленного водоснабжения и водоотведения : справочное пособие / Е. С. Гогина, А. Д. Гуринович, Е. А. Урецкий. – Москва : издательство ассоциации строительных вузов. –2012.

**Носко Н.В.**, доцент, **Дашкевич Т.В.**, м. э. н., старший преподаватель

УО «Брестский государственный технический университет».

г. Брест, Республика Беларусь

*[xana1998@mail.ru,](mailto:xana1998@mail.ru) [consuelo82@mail.ru](mailto:xana1998@mail.ru)*

# **ВНЕДРЕНИЕ BIM-ТЕХНОЛОГИЙ — ИННОВАЦИОННОЕ НАПРАВЛЕНИЕ В СФЕРЕ СТРОИТЕЛЬСТВА РЕСПУБЛИКИ БЕЛАРУСЬ**

Развитие информационных технологий вызвало радикальные перемены в проектировании объектов, связанные с появлением информационного моделирования зданий или сокращенно BIM (от принятого в английском языке термина Building Information Modeling). Зарубежный опыт применения BIM-технологий в строительном производстве демонстрирует повышение уровня эффективности деятельности предприятий.

Инструментами реализации BIM-технологий являются компьютерные программы, которые определяют современный уровень развития информационного моделирования зданий. Без развития и совершенствования компьютерных программ не будетбудущего и у BIM-технологий.В этой связи под компьютерной программой понимается представленная в объективной форме упорядоченная совокупность команд и данных, предназначенных для использования на компьютере и в иных системах и устройствах в целях обработки, передачи и хранения информации, производства вычислений, получения аудиовизуальных изображений и других результатов [1].

На практике *BIM-технология* — это строительно-информационное моделирование, технология, позволяющая создавать модель сооружения и из нее получать необходимую информацию (рис. 1).

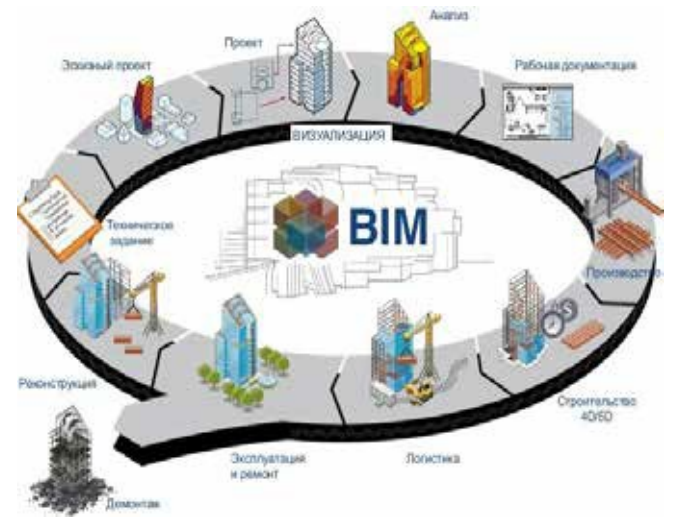

**Рисунок 1.** Механизм функционирования BIM-технологий [2]

Важная особенность данной технологии - строительный объект проектируется фактически как единое целое, и изменение какого-либо одного из его параметров влечёт за собой автоматическое изменение остальных связанных с ним параметров и объектов, вплоть до чертежей, визуализаций, спецификаций и календарного графика [3].

Один из главных плюсов этой технологии - она охватывает все этапы жизненного цикла сооружения:

- планирование:
- составление технического задания;
- проектирование и анализ;
- выдача рабочей документации;
- производство;
- строительство;
- эксплуатация и ремонт;
- демонтаж.

Данные добавляются в информационную 3D-модель на протяжении всего жизненного цикла сооружения. Они необходимы для планирования бизнеса, проектирования, закупки материалов, координации работы на различных участках проекта, логистики, монтажных работ и сборки, строительства, передачи в эксплуатацию [4].

ВІМ-технологии также дают возможность оценить и опробовать различные решения заранее, до начала строительных работ, таккак технологичная модель здания представляет собой виртуальный прототип конструкции (рис. 2).

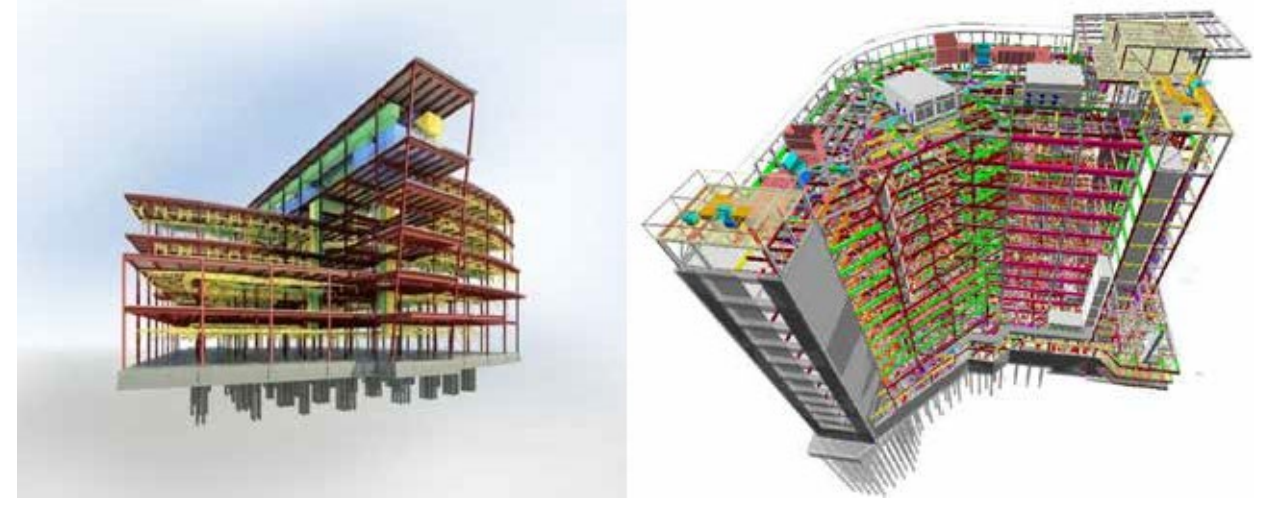

Рисунок 2. ВІМ-моделирование зданий

Участники проекта лучше понимают все нюансы конструкции, что помогает гарантировать ее точность и полноту, а также могут визуализировать и оценить альтернативы в плане затрат и других параметров.

К преимуществам ВІМ можно отнести: сокращение количества ошибок после внедрения технологии, выход на новые рынки, сокращение стоимости строительства, сокращение сроков проектирования, уменьшение расходов на реализацию проекта, улучшение имиджа предприятия, повышение производительности труда благодаря простоте получения информации, повышение уровня согласованности строительной документации, доступность конкретной информации о производителях материалов, количественных характеристиках для оценки и проведения тендера и др. [5].

Следовательно, для того, чтобы внедрить ВІМ-технологии на предприятие, необходимо:

- наличие программного обеспечения сВІМ-системой;
- наличие высококвалифицированного персонала, а именно программистов-конструкторов;

мощное техническое оснащение: мониторы с высоким разрешением, аппаратное обеспечение (сервер) высокой производительности;

скоростной Интернет.

Внедрение ВІМ-технологий в Республике Беларусь проводится на государственном уровне, однако они только начали внедряться по сравнению с Европой и Россией. Например, в Великобритании использование ВІМ-технологий закреплено на государственном уровне, и все проектные организации обязаны были до конца 2016 года перейти на работу с использованием данных технологий. В России законодательно также начали осуществлять стратегию внедрения ВІМ, но ещё пока в тестовомрежиме.

В настоящее время в процессе ее освоения участвуют многие белорусские проектные институты (Белгоспроект, Белпромпроект, Минскпроект, Гомельпроект и др.). На основании разработанных ими технических заданий осуществлено техническое перевооружение, приобретены технические и программные продукты. На сегодняшний день перешли уже к практическому ее использованию. Рабочие проекты стали разрабатываться с использованием ВІМ-технологии.

Рассмотрим на примере конкретного проектного предприятия (ООО «БрестКАДпроект»), как практически интегрировать ВІМ-технологии в работу белорусских проектных предприятий.

# **64│ИННОВАЦИИ:ОТТЕОРИИ КПРАКТИКЕ**

ООО «БрестКАДпроект» уже 6 лет оказывает услуги в области проектирования на рынке строительных услуг и имеет стабильнуюклиентскуюбазунетольковРеспубликеБеларусь,ноивстранахСНГ.Наличиеаттестатовисертификатов качества позволяет предприятию выполнять расширенный спектр проектных услуг, а также исполнять функции генерального проектировщика, что повышает уровень конкурентоспособности по сравнению с конкурентами.

За время работы предприятие выполнило множество объектов как самостоятельно, так и в сотрудничестве с«Брестгражданпроект»,«Белжилстрой»,«Брестстройпроект»,«А3студио»,СООО«Демарш»,производственнойфирмой «Некст» в Забайкалье, «Регионпроект» и «КалининградПромПроект» в Калининграде, «ГиперкоммДевелопмент» в Минске, а также рядом проектных организаций Москвы. Постоянными партнёрами предприятия являются ООО «БилдСофт» г.Ярославль, ООО«ЛИРАСАПР»г.Киев,ООО«Лира сервис» г.Москва,ООО«Еврософт» г.Москва [6].

По оценкам специалистов при традиционном проектировании трудозатраты примерно делятся на:

- 30% на поиски инженерных решений;
- 10% на согласование и принятие проектных решений;
- 60% на оформление и выпуск проектной документации.

В этой связи ООО «БрестКАДпроект», при выпуске готовой документации, необходимо выпустить пять комплектов чертежей и один комплект на электронном носителе. При внесении изменений в техническое задание на проектирование выходит ещё более высокая доля трудозатрат на согласование и переработку проектной документации. BIM-технология вкорнеменяетсоотношениетрудозатратпоотношениюк традиционнойтехнологиипроектныхработ [2].

Программа *ПК «Конструктор зданий»* (рис. 3.), выпускаемая ООО «БрестКАДпроект», является собственной разработкой предприятия, созданной в 2006 году, и зарегистрирована в НЦИТ в 2010 году.

На сегодняшний день программа постоянно обновляется и модифицируется, и к данному моменту уже может быть интегрирована к BIM-технологии.

Главной задачей предприятия сегодня является полный переход ПК «Конструктор зданий» в BIM-систему, что принесёт дополнительную прибыль предприятию, а также конкурентное преимущество, как среди белорусских проектных предприятий, так и зарубежных.

Крупнейшим в мире поставщиком программного обеспечения для проектных организаций, промышленного и гражданского строительства является компания Autodesk. В системе BIM работают две программы Autodesk: Autodesk Revit и AutoCAD Civil 3D. На их основе, компания предлагает в свободном доступе шаблон BIM-стандарта для выполнения проектов зданий и линейных объектов [7].

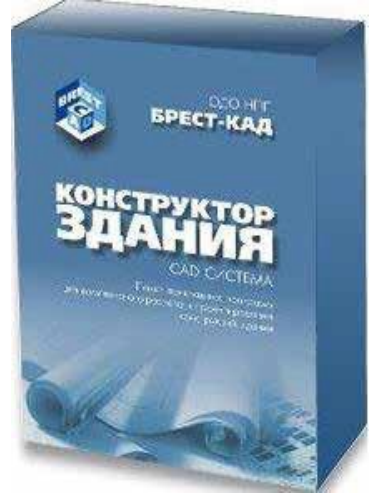

**Рисунок 3.** ПК «Конструктор зданий»

Опираясь на данный шаблон BIM-стандарта, ООО «БрестКАДпроект» может внедрить BIM-систему в ПК «Конструктор зданий». Сама программа спрограммирована такимобразом, что можетменяться и дорабатываться под любое требование заказчика. Поэтому внедрить в неё BIM лишь вопрос времени и навыков. Сегодня ведущие специалисты предприятия посещают семинары по BIM-технологиям, а также консультируются с зарубежными предприятиями, которые уже работают с BIM.

Исходя из требований шаблона наООО «БрестКАДпроект» **существуют следующие барьеры при внедрении BIM-технологии**:

1) отсутствие опыта работы с BIM-технологиями других участников строительного процесса, а отсюда — риск отсутствия окупаемости затрат. Ведь для слаженной и чёткой работы необходимы знания и компетентность всех участников строительства;

2) наличиеоборудования,аименномощногосервера,накоторомбудетхранитьсявсяинформация,инакотором в последующем будут работать все участники строительного процесса.

Опыт работы у других участников строительства придёт со временем, и к тому моменту, когда знания необходимо будет применить на практике, то заказчику не потребуется покупать программуAutodesk, он может воспользоваться уже знакомой ПК «Конструктор зданий». И как уже упоминалось ранее, программа легко моделируется под требования заказчика.

#### Раздел 2. инновационная деятельность ПРедПРиятий | 65

Для организации внедрения ВІМ-технологий на ПК «Конструктор зданий» необходимо наличие аппаратного обеспечения. Аппаратное обеспечение для реализации технологии ВІМ должно соответствовать требованиям разработчиков ПО с перспективой развития на 3 года, обладать достаточным уровнем отказоустойчивости и безопасности данных. Для централизованного хранения и обработки данных требуется сервер, а для организации рабочего места пользователя (специалиста) — рабочая станция. На ООО «БрестКАДпроект» существует 3 высококвалифицированных специалиста, которые работают с программой.

Сервер является основным местом хранения проектных данных и должен обеспечивать постоянный контролируемый доступ к ним выделенных групп пользователей, а также отдельных лиц согласно принятой политике информационной безопасности (сервер HP ProLiant DL380 Gen9 843557-425-S 4 стоимостью 9571 бел. руб.). Для обеспечения надежности и сохранности данных рекомендуется разработать решение по резервному копированию и архивированию.

Рабочая станция должна обеспечить надежную работу специалиста на рабочем месте. Ключевые параметры, влияющие на скорость работы, — частота процессора, объем оперативной памяти, производительность видеокарты, производительность дисковой подсистемы, разрешение монитора. Для работы с программой рекомендуется использование SSD-дисков. Также для профессиональной работы рекомендуется использовать 64-разрядные аппаратно-программные комплексы.

На сегодняшний день полная стоимость ПК «Конструктор зданий» примерно составляет 3100 у, е. Стоимость программы постоянно изменяется, так как работа над её модернизацией не прекращается. Так же заказчики приобретают не всю программу целиком, а только её программные подсистемы, которые необходимы для работы на определённом этапе строительства. За счёт внедрения ВІМ-технологий и их новизны, стоимость программы увеличится на 1000 у.е. Так же необходимо включить в данную стоимость затраты на покупку сервера, которые составят примерно 900 у. е. Итого программа на выходе будет стоить 5000 у. е., но с течением времени будет дешеветь.

Одним из условий налаженной работы с ВІМ-программой, является наличие всех участников строительства. Поэтому программу необходимо будет купить, а также пройти обучение застройщику и 3-4 субподрядчикам — участникам строительства. Так же программистам ООО «БрестКАДпроект», работающим над программой, следует постоянно повышать свой уровень квалификации в данной сфере.

Застройщику необходимо будет приобрести полный пакет лицензии ПК «Конструктор зданий», для того, чтобы иметь возможность в режиме реального времени контролировать процесс строительства, избегать ошибок и задержек в работе.

Для субподрядных организаций будут разработаны программные подсистемы специально ограниченной функциональности, специально для их профиля. Цена на лицензию будет зависеть от количества пользователей на одном предприятии и общего объёма программных функций.

Лицензионная программа покупается один раз, и в дальнейшем будет только обновляться. Стоимость обновления будет зависеть от количества пользователей на одном предприятии и от общего объёма обновления.

Таким образом, внедрение ВІМ-технологий на ПК «Конструктор зданий» открывает новые возможности для предприятия при дальнейшем их развитии.

Зарубежный опыт использования ВІМ-технологий в строительстве подтверждает реальную возможность значительного повышения эффективности и качества организационно-технологического проектирования строительства.

Применение ВІМ-технологий в сфере строительства Республики Беларусь позволит повысить конкурентоспособность отечественных строительных предприятий на международном рынке, приведет к росту производительности труда и увеличению прибыли.

#### Литература и источники:

1. Об авторском праве и смежных правах: Закон Республики Беларусь от 17.05.2011, № 262-3 / Национальный правовой Интернет-портал Респ. Беларусь / Национальный центр правовой информации Респ. Беларусь. [Электронный ресурс] — Минск, 2003. — Дата доступа: 09.05.2017

2. ВІМ-технологии в МИПК и ПК [Электронный ресурс]. - Режим доступа: http://www.bntu.by/news/63-news-extra-education/3580-bimtehnologii-v-mipk-i-pk.html. - Дата доступа: 08.05.2017.

3. Всероссийский отраслевой интернет-журнал «Строительство.ru». Статья: Почему Минстрой предпочёл ВІМ-технологии [Электронный – Режим доступа: http://www.rcmm.ru/tehnika-i-tehnologii/22401-pochemu-minstroy-predpochel-bim-tehnologii.html.. — Дата доступа: pecypcl.-08.05.2017.

4. Что такое BIM? Текіа [Электронный ресурс]. — Режим доступа: https://www.tekia.com/ru/o-нас/что-такое-bim. — Дата доступа: 09.05.2017. 5. Батишев, В.Н. Из практики информационного моделирования / В.Н. Батишев. Журнал Sportbuild — Июль 2015 [Электронный ресурс]. Режим доступа: https://damassets.autodesk.net/content/dam/autodesk/www/campaigns/BTT-RU/Sportbuild. pdf. - Дата доступа: 10.05.2017. 6. Официальный сайт: ОДО НПП «Брест-КАД». [Электронный ресурс]. - Режим доступа: http://www.brestcad.com/. - Дата доступа: 02.04.2017

7. Шаблоны ВІМ-стандарта на русском языке [Электронный ресурс]. - Режим доступа: https://www.autodesk.ru/campaigns/aec-buildingdesign-bds-new-seats/bim-standard-russian/thank-you. - Дата доступа: 08.05.2017.